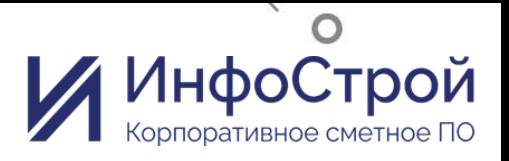

**CEHTAGO** 

# Оценка стоимости проектов в РФ. ОС Истории из практики

Филатова Ирина Борисовна Руководитель отдела внедрения ГК ИнфоСтрой

МЕЖДУНАРОДНАЯ КОНФЕРЕНЦИЯ ПО УПРАВЛЕНИЮ **ПРОЕКТАМИ** 

<u>ul</u>

# Программные продукты компании ИнфоСтрой

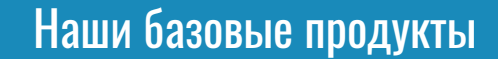

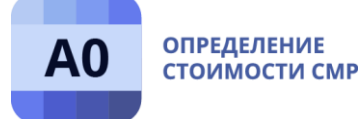

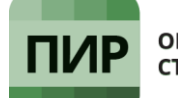

**ОПРЕДЕЛЕНИЕ** СТОИМОСТИ ПИР

Инструмент для оценки стоимости строительства, выпуска сметной документации, подготовки и учета строительного производства.

Первая в России универсальная программа для определения стоимости проектных и изыскательских работ. Система ПИР была разработана в Компании ИнфоСтрой в 2004 году.

Наши продукты в рамках методики «Управление проектами» -

#### управление стоимостью

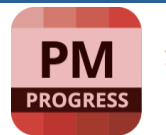

 $\mathfrak{O}$ 

**УПРАВЛЕНИЕ** СТОИМОСТЬЮ СМР

Интегратор сметных данных, позволяющий хранить в единой базе сметные данные, импортируемые из форматов различных сметных программ. Основа для взаимодействия

с другими блоками корпоративной информационной системы. (КИС)

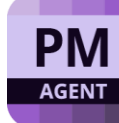

#### **ИНТЕГРАТОР** ГРАФИКОВ И СМЕТ

Инструмент планировщика для быстрого и корректного наполнения календарного графика ресурсами и стоимостями из смет. Модуль поддерживает синхронизацию данных между Комплексами А0/PMProgress и системой календарного планирования Oracle Primavera.

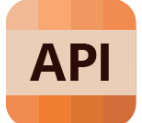

**A0/PMPROGRESS SERVICE** ПРОГРАММНЫЙ ИНТЕРФЕЙС

Набор функций, с помощью которых можно обращаться к базе данных Комплекса А0 и/или интегратора сметных данных PMProgress.

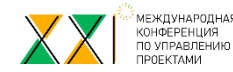

### Наши пользователи по направлениям строительства

#### Промышленное строительство, в т.ч.

Химическая промышленность (нефтехимия)

Электроэнергетика (Теплоэнергетика, Атомная энергетика)

Топливная (Нефтеперерабатывающая)

#### Транспортное строительство, в т.ч.

Железнодорожное

Автомобильное

Трубопроводное (магистральные нефте- и газопроводов)

#### Гражданское строительство, в т.ч.

Жилое строительство

Нежилое строительство

#### Инженерные Сети и сети телекоммуникаций

…

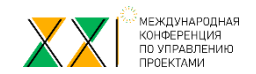

## Наши пользователи по ролям в ИСП и в Компании

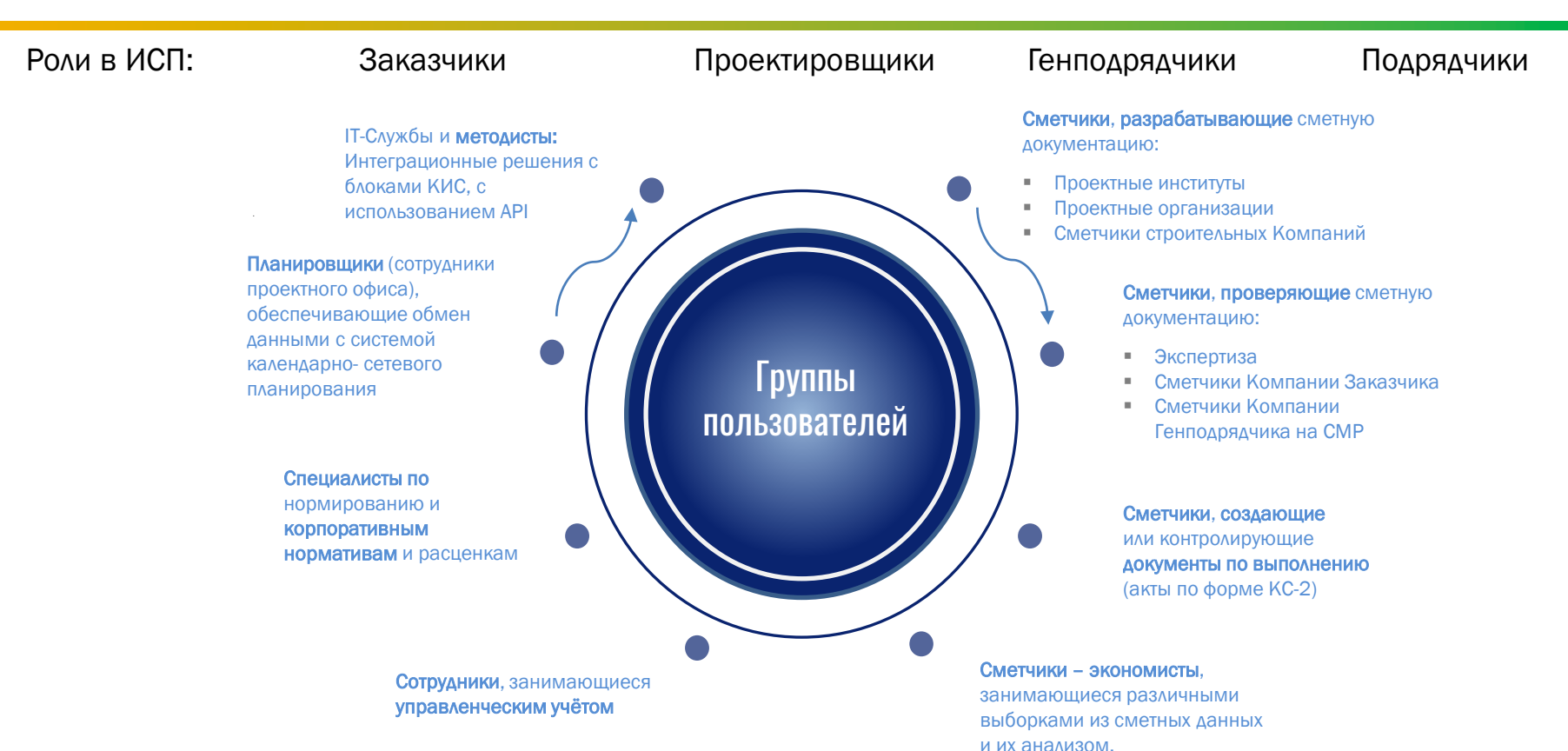

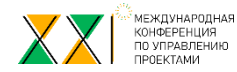

# Использование ПП Компании ИнфоСтрой на этапах ЖЦ строительного объекта

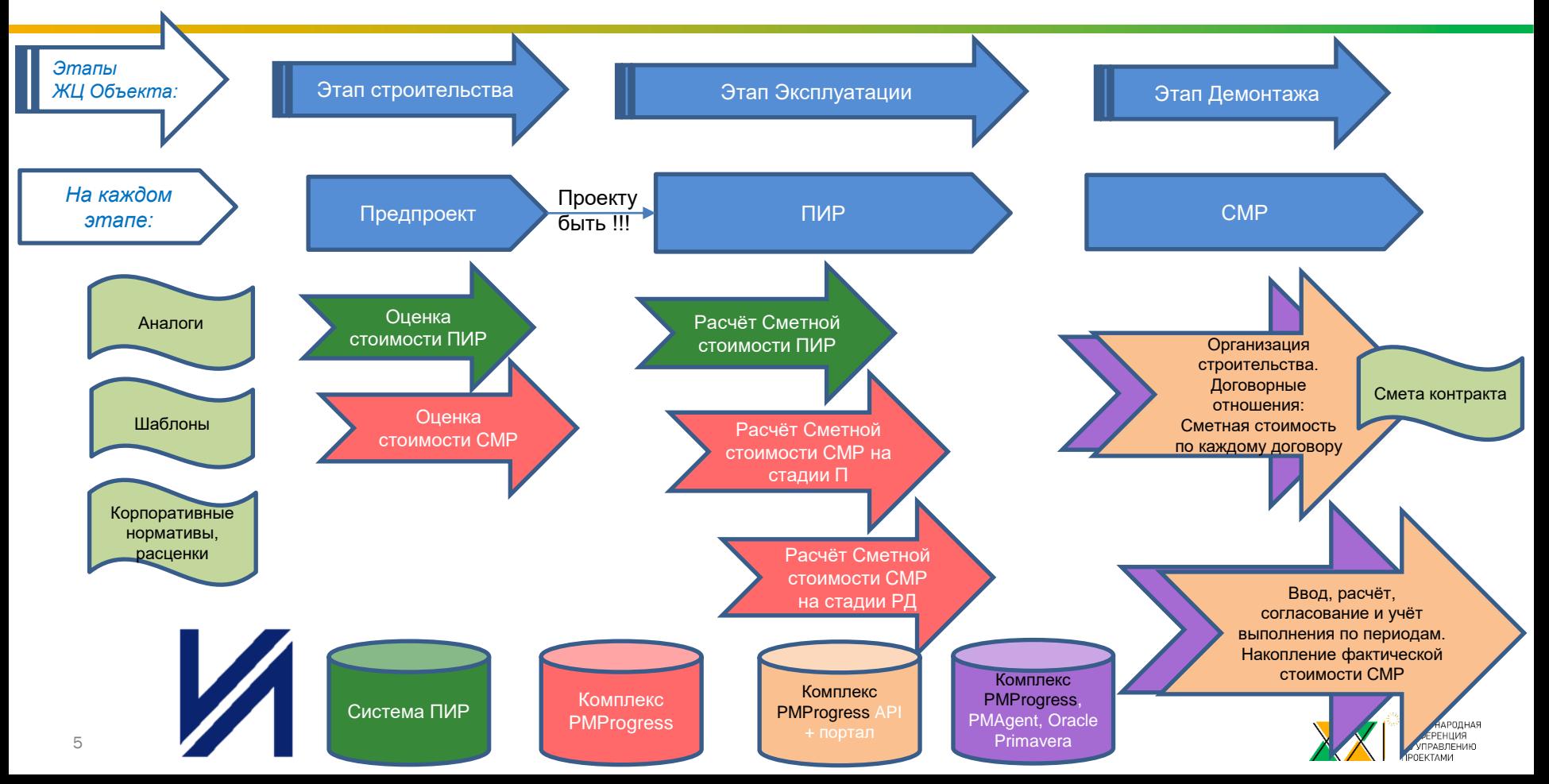

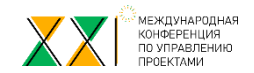

### Направления Интеграционных решений:

1. ТОиР

(оценка стоимости для годового бюджета, сметы на ремонт, факт, исполнение бюджета)

- 2. Закрытие месяца по СМР (портальные решения) (взаимоотношения Генподрядчик – подрядчики)
- 3. Данные для бюджетирования (план-факт)

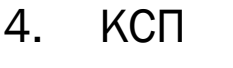

5. BI - отчётность

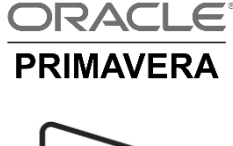

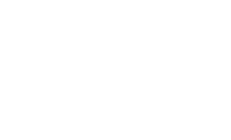

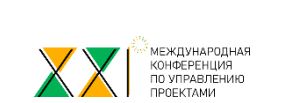

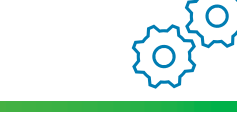

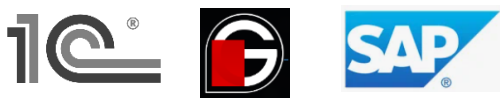

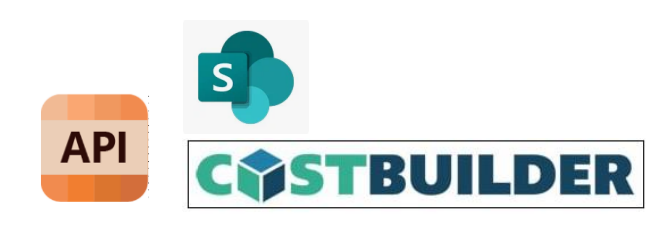

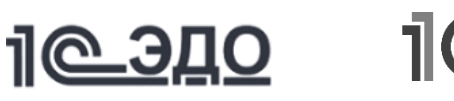

**M** Microsoft Dynamics

### **Управление стоимостью = управлению затратами проекта**

Процесс управления стоимостью обеспечивается через процессы:

- 1. Процесс оценки стоимости
- 2. Процесс разработки бюджета
- 3. Процесс контроля стоимости проекта

Указанные процессы могут быть итерационными и выполняться на принципах последовательной разработки

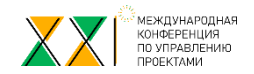

### **Процесс оценки стоимости**

Типы оценок стоимости:

- 1. Грубый порядок величины (идея, замысел) 100%, -50%
- 2. Уточнённый порядок величины (бизнес-план) 75%, -25%
- 3. Бюджетная оценка основе данных поставщиков, исполнителей (сметы от проектировщиков) 25%, -10%
- 4. Точная плановая стоимость проекта перед фазой реализации (контракты) 10%, -5%

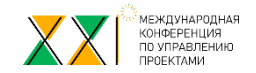

### Оценка стоимости. Аналоги

Чтобы законченный Проект стал Проектом Аналогом необходимо:

- 1. Выявить состав Паспорта проекта, который содержит параметры проекта такие как географию, производительность, мощность, площадь, и т.п., начало и окончание строительства…
- 2. Выявить перечень конструктивных элементов с параметрами (в т.ч. Доля (%) в стоимости),
	- 1. с видами работ (объём, цена, доля (%) в стоимости)
	- 2. с перечнем ресурсов (количество, цена, доля (%) в стоимости) в целом на КЭ и по каждому виду работы
- 3. Выявить правила ценообразования по которым выполнен расчёт стоимости
- 4. Принять решение: что проект, может быть проектом аналогом в целом или пополнить библиотеку аналогов КЭ или видов работ или уходит в архив
- 5. Разработать методические документы, как на основе данных аналога получить оценку стоимости нового проекта

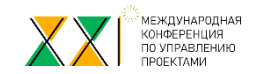

## Оценка стоимости. Шаблоны оценки стоимости

Имея библиотеку аналогов и экспертный совет, т.е. сотрудников, которые могут обобщить предыдущий опыт оценки стоимости, можно начать работу по разработке шаблонов для оценки стоимости нового проекта.

#### Шаги по разработке шаблона:

- Определить набор КЭ входящих в шаблон  $1<sup>1</sup>$
- $\mathcal{P}$ По каждому КЭ определить виды работ и перечень ресурсов по видам работ с нормой расхода
- Определить алгоритмы расчёта объёмов для каждого вида работ в рамках КЭ  $3<sub>l</sub>$
- По итогам п.1 и 2 определить параметры по каждому КЭ задавая которые можно оценить физические показатели 4.
- $5<sub>1</sub>$ Для оценки стоимости КЭ у нужном уровне цен, требуется выяснить цены всех ресурсов КЭ
- $2_{-}$ Состав документа с исходными данными для оценки стоимости нового проекта по шаблону (анкета)
	- Документ должен содержать раздел который отвечает за структуру будущего проекта (из каких КЭ состоит и количество  $1 \quad$ повторений каждого КЭ)
	- Документ должен содержать раздел в который входят данные по проекту по которым можно оценить физические  $\mathcal{P}$ показатели по каждому КЭ
	- $\mathcal{S}$ Документ должен содержать ссылку на актуальные цены ресурсов для оцениваемого проекта
- $\mathcal{B}_{\mathcal{A}}$ Связь Шаблона с вопросами анкеты
	- Ответ на каждый пункт анкеты влияет на определённую часть шаблона (на состав, на объёмы, на цены и т.д.) 1.
- Разработать методические документы, как на основе данных анкеты и шаблона получить оценку 4. стоимости нового проекта

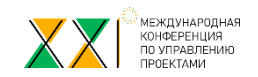

# Оценка стоимости. Корпоративная база нормативов и расценок

Имея библиотеку аналогов и экспертный совет, т.е. сотрудников, которые могут обобщить предыдущий опыт оценки стоимости, можно начать работу по разработке корпоративной базы нормативов и расценок для оценки стоимости нового проекта.

#### При создании Корпоративной базы НСИ необходимо понимать

#### для решение каких задач будет использоваться.

Этот момент должен быть закреплён в Методических материалах.

#### Распространённые задачи, для решения которых создаётся Корпоративная база НСИ:

- *1. На стороне Заказчика*: для оценки адекватности КП Подрядчиков
- *2. На стороне Подрядчика*: для оценки безопасного интервала варьирования стоимости работ при формировании КП Заказчику
- *3. Для организации процесса строительства* (поставки, использование механизмов, управление бригадами рабочих, т.д.)
- 4. Для оценки стоимости строительства на начальных этапах ИСП

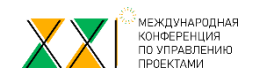

# Оценка стоимости. Корпоративная база нормативов и расценок

#### Что входит в состав Корпоративной базы НСИ:

- Методические документы
- Классификатор ресурсов (коды)  $\circ$
- Классификатор нормативов (коды)  $\circ$
- $\frac{1}{2}$ База Корпоративных нормативов
- Справочники цен  $\bigcap$
- $\frac{1}{2}$ База Корпоративных расценок
- Справочник НР и СП, другие справочники для расчёта других затрат  $\bigcirc$

#### Как получить норматив, расценку:

- Прямым расчётом: выявить номенклатуру ресурсов норматива, определить норму расхода, для перехода от  $\triangleright$ норматива к расценке определиться с ценами ресурсов
- Путём корректировки действующего норматива, расценки ➤
- Сформировать через укрупнение строк ЛС аналогов:

ЛС аналог должна соответствовать набору требований!!!:

к номенклатуре ресурсов, используемых в строках, к источнику расценок, уровню цены.

Расценки из всех ЛС должны быть из одного источника и одного уровня цен, если допускаются исключения, то они должны быть прописаны в методических документах

Создать эталонную ЛС для норматива, расценки

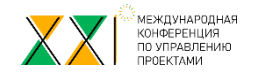

# Задачи, решаемые пользователями с помощью ПО ИнфоСтрой

#### Процесс оценки стоимости:

- Оценка стоимости Проекта на основе данных библиотеки аналогов 1.
- $2.$ Оценка стоимости Проекта на основе анкеты и шаблона
- $3.$ Оценка стоимости Проекта с использованием данных корпоративной базы нормативов и т.п. - как исходные данные для бюджетирования и КСП
- Оценка стоимости по структуре Заказчика по ценам Исполнителей, сравнение предложений  $\mathbf{A}_{\cdot}$
- $5<sub>1</sub>$ Оценка стоимости по правилам РФ (методика утверждённая приказом 421 и др)
- 6. Оценка стоимости с учётом итогов тендеров
- $7.$ Оценка стоимости с учётом итогов тендеров в ЛС этапа стадии «П». Прохождение ГГЭ.
- 8. Уточнение оценки стоимости с учётом проработки на стадии «РД»
- 9. Выявление критических отклонений
- 10. Уточнение оценки стоимости с учётом заключённых договоров на выполнение
- Аналитические задачи: выборки ресурсов по заданным параметрам...  $11.$
- Аналитические задачи: сбор стоимости СМР по статьям бюджета 12.
- Работа с ресурсами: выборки ресурсов из групп ЛС по параметрам: для замены, для замены цен, 13. стоимостная оценка, ведомость по типам ресурсов Проекта
- Ведомость объёмов работ Проекта 14.
- 15. Различные сравнения

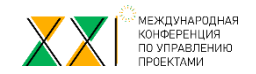

## Задачи, решаемые пользователями с помощью ПО ИнфоСтрой

#### Процесс разработки бюджета

- 1. Разложение стоимости Проекта по статьям бюджета
- 2. Сравнение затратной части бюджета предыдущего этапа оценки стоимости с затратами текущего этапа
- 3. Распределение объёмов Проекта по Лотам
- 4. Контроль распределения объёмов (сметной стоимости) между Исполнителями (Договорами)
- 5. Подготовка данных для блока бюджетирование
- 6. Подготовка данных для передачи в КСП

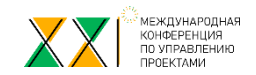

## Задачи, решаемые пользователями с помощью ПО ИнфоСтрой

#### Процесс контроля стоимости проекта

- 1. Расчёт стоимости выполненных работ
- 2. Замена строк в актах (уточнение в соответствии с документами отгрузки, детализация по параметрам (радиусу, размерам)
- 3. Определить плановую стоимость выполненных объёмов
- 4. Определить фактическую стоимость выполненных работ
- 5. Анализ отклонений
- 6. Подготовить отчёт (справку) о стоимости выполненных работ за отчётный период по Проекту (по набору Объектных смет, по группе ЛС) с детализацией по договорам с разложением стоимости по требуемым статьям затрат
- 7. Подготовить отчёт (справку) о стоимости выполненных работ нарастающим итогом или за требуемый период с детализацией по договорам с разложением стоимости по требуемым статьям затрат

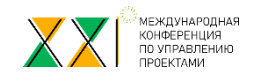

### Типичные ситуации из практики…

Оценка стоимости: Как нестранно, НО трудно признаваемый тезис: «В основе оценки стоимости лежат ресурсы» – (перечень, количество, цена)

Требование пользователей:

«Спрячьте ресурсы, дайте стоимость работы» Получили стоимость работы… что-то изменилось (цена какого-то ресурса, состав или параметры КЭ…) Ступор, «Как получить новую стоимость работы»

Сложно приходит понимание и осознание процесса:

Как определить чувствительность изменения общей стоимости Проекта от изменения стоимости того или иного ресурса (как от его количества, так и от цены).

Что количество ресурса зависит от состава и параметров КЭ, которыми определяются набор видов работ и их объём.

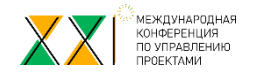

### Типичные ситуации из практики…

Передача данных из строк смет в работы КСП.

Опять проблема с ресурсами: На вопрос, «какие ресурсы нужны в КСП и для решения каких задач?» Ответ: пусть будут все! Обоснование: «на всякий случай!» Хорошо, грузим всё.

Отмахиваются от следующих особенностей:

Не у всех ресурсов в смете есть уникальный код.

Разные сметы могут быть разработаны на разных базах НСИ, где один и тот же «по сути» материал имеет различные коды

При передаче в КСП получаем, что один и тот же ресурс «по сути» в справочнике Ресурсов может встречаться много раз как будто, это разные ресурсы

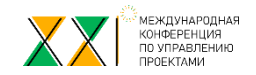

Исключённые строки.

При создании смет или при распределении работ одной сметы между несколькими подрядчиками используется механизм «исключить строку».

Иногда доходит до того, что, например в ЛС более 70% - это исключённые строки…

(например из 400 строк только 100 активны).

Нужно смело удалять такие строки, и не допускать их, как исходные данных для интеграционных решений.

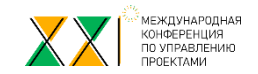

### Типичные ситуации из практики…

Имеются корпоративные расценки,

которые нужно ежеквартально пересчитывать по новым ценам.

Расценки хранятся в Excel-формате…

Расценок много… времени требуется не мало… ещё и без формул иногда…

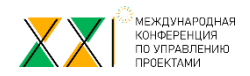

### Типичные ситуации из практики...

При интеграционных решениях часто берутся как исходные данные, данные полученные в результате решения других задач.

Нередко такие данные не подходят для решения других задач, отсюда возникают непонимание и раздражение к ПП

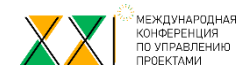

Программные продукты от Компании ИнфоСтрой имеют востребованные возможности:

Единая база данных по оценки стоимости проекта на разных этапах ЖЦ Совместная работа над стоимостью проекта, в том числе и через удалённый доступ Для задач анализа доступны данные Проекта как в целом, так и любого узла структуры проекта Открытость для интеграции с другими ПП

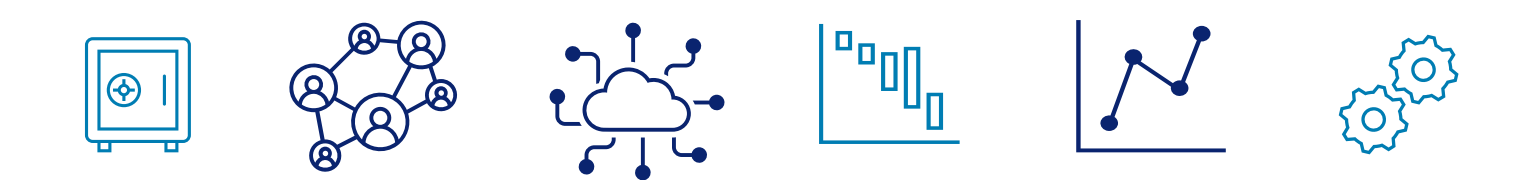

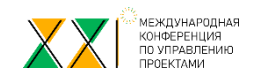

Спасибо за внимание! Ждём Ваших обращений ГК ИнфоСтрой (812) 325-90-94 доб. 242 Ирина Филатова, IFilatova@infostroy.ru

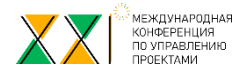